#### Systemy kodowania

Jolanta Bachan 2021-10-13 2021-10-20

#### Problemy z czcionką

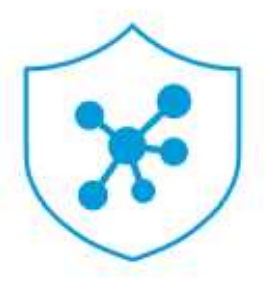

#### W pełni wykorzystaj możliwości swojego konta

Konto HP Smart ułatwia zarządzanie usługami i podłączonymi drukarkami. Podane przez Ciebie informacje osobiste i informacje zgromadzone z jakichkolwiek połączonych przez Ciebie drukarek będą używane do tworzenia konta i świadczenia podstawowych. usług.

Dowiedz się więcej

## Bajt

- Bajt najmniejsza adresowalna jednostka informacji pamięci komputerowej, składająca się z bitów.
- Zwykle przyjmuje się, że jeden bajt to 8 bitów, choć to nie wynika z powyższej definicji. W związku z tym w praktyce jeden bajt może zawierać dowolną liczbę bitów. Aby uniknąć niejednoznaczności, jednostka składająca się z ośmiu bitów zwana jest również *oktetem*.

*Wikipedia*

## [ASCII](http://pl.wikipedia.org/wiki/ASCII)

- ASCII [aski] (ang. American Standard Code for Information Interchange) – 7-bitowy kod przyporządkowujący liczby z zakresu 0-127: literom (alfabetu angielskiego), cyfrom, znakom przestankowym i innym symbolom oraz poleceniom sterującym. Na przykład litera "a" jest kodowana liczbą 97, a znak spacji jest kodowany liczbą 32.
- Ponieważ kod ASCII jest 7-bitowy, a większość komputerów operuje na 8-bitowych bajtach, dodatkowy bit można wykorzystać na powiększenie zbioru kodowanych znaków do 256 symboli. *Wikipedia*

## ASCII

- $-0-127$
- 0-7F
- 128 znaków
- 7-bitowy kod
- $\cdot$  1111111 = 127

## 1 bajt

- 0-255
- 0-FF
- 256 znaków
- 8-bitowy kod
- $\cdot$  11111111 = 255

#### Latin-1

 $\cdot$  128-255

## [UTF-16](https://pl.wikipedia.org/wiki/UTF-16)

- 2 bajty
- $\cdot$  początkowo 2^16 = 65536, teraz 1.112.064 znaków
- 0-10FFFF
- UTF-16 (ang. 16-bit Unicode Transformation Format) – w informatyce jeden ze sposobów kodowania znaków standardu Unicode. Sposób ten wymaga użycia szesnastobitowych słów (ang. word), przy czym dla znaków na pozycjach poniżej 65536 (przedział 0000-FFFF) używane jest jedno słowo, którego wartość odpowiada pozycji znaku w standardzie. Dla znaków z wyższych pozycji używa się dwóch słów. *Wikipedia*

### Unicode Planes

- The Unicode code space is divided into seventeen planes of 2^16 (65,536) code points each, though some code points have not yet been assigned character values, some are reserved for private use, and some are permanently reserved as non-characters. The code points in each plane have the hexadecimal values xx0000 to xxFFFF, where xx is a hex value from 00 to  $10_{16}$ , signifying which plane the values belong to.
- https://en.wikipedia.org/wiki/Plane (Unicode)

*Wikipedia*

## UTF-8

• UTF-8 – system kodowania Unicode, wykorzystujący od 8 do 32 bitów do zakodowania pojedynczego znaku, w pełni kompatybilny z ASCII. Jest najczęściej wykorzystywany do przechowywania napisów w plikach i komunikacji sieciowej.

*Wikipedia*

## UTF-8 - STANDARD

- 1 bajt
	- 0-7F
- 2 bajty
	- 0080-07FF
- $-0-127$
- 128-2047

- 3 bajty
	- 0800-FFFF
- 2048-65535
- inne kodowane jako 4 bajty...

## Kodowanie plików

• Utwórz plik tekstowy, wpisz tekst z polskimi znakami, zmień kodowanie pliku.

• Zainstaluj Pythona:

<https://www.python.org/downloads/>

- Przetestuj Pythona:
- >>> print ('Hello world!')

#### Tekst

 $\Rightarrow$   $\times$  = "Don't worry"  $\gg$  print  $(x)$ Don't worry  $\Rightarrow$   $\times$  = 'Don\'t worry'  $\gg$  print  $(x)$ Don't worry

 $>> x =$  """Don't worry"""  $\gg$  print  $(x)$ Don't worry Konkatenacja:  $\Rightarrow$   $\times$  = 'Hello'  $\Rightarrow \Rightarrow y = 'world'$  $\Rightarrow$  >>> print  $(x + ' ' + y)$ Hello world

## Pętla for

 $\bigcap$ 

1

 $\overline{2}$ 

3

 $\overline{4}$ 

#### $\gg$  for x in 'hello': print  $(x)$

 $\mathsf{h}$ 

e

 $\overline{O}$ 

 $\gg$  for x in range(5): print (x)

#### Pętla for + enumerate

>>> word = 'Python'

>>> for i, letter in enumerate(word): print (i, letter)

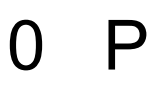

- $1 y$
- $2<sub>t</sub>$
- $3<sub>h</sub>$
- $4<sub>o</sub>$

5  $n$ 

## input()

- >>> moj\_tekst = input("Wpisz tekst: ")
- Wpisz tekst: Python jest fajny.
- >>> print (moj\_tekst)
- Python jest fajny.
- >>> type(moj\_tekst)

<class 'str'>

- >>> import unicodedata
- >>> unicodedata.unidata version
- $'13.0.0'$
- >>> unicodedata.category(u'A') # 'L'etter, # 'u'ppercase

 $"I'$ 

- $>> x = chr(0x1383)$
- $\gg$  print  $(x)$

>>> print(chr(954)) # liczba dziesiętna

>>> print(chr(0x3ba)) # liczba dziesiętna 954 # w systemie szesnastkowym

κ >>> print(chr(0x233))  $\bar{\mathsf{V}}$ >>> print(chr(233))

κ

é

```
Unicode in Python
\gg a = chr(0x2160)
\gg print (a)
Ⅰ
>>> unicodedata.name(a)
'ROMAN NUMERAL ONE'
\Rightarrow \Rightarrow b = chr(0x0049)
\gg print (b)
I
>>> unicodedata.name(b)
'LATIN CAPITAL LETTER I'
```
>>> unicodedata.name(u'}') 'RIGHT CURLY BRACKET' >>> unicodedata.name(u'A') 'LATIN CAPITAL LETTER A'

>>> unicodedata.lookup('GEORGIAN CAPITAL LETTER TAR')

#### Ⴒ

>>> hex(ord(unicodedata.lookup('GEORGIAN CAPITAL LETTER TAR')))

'0x10b2'

>>> print(chr(0x10b2))

#### Ⴒ

# Asomtawruli - najstarsze pismo gruzińskie

>>> print(chr(0x10E2))

#### $(8)$ >>> print( unicodedata.name(chr(0x10E2))) GEORGIAN LETTER TAR

# Mchedruli - współczesne pismo gruzińskie [https://pl.wikipedia.org/wiki/Pisma\\_gruzi%C5%84skie](https://pl.wikipedia.org/wiki/Pisma_gruzi%C5%84skie)

# $\Rightarrow$   $\times$  = chr(0x006e) + chr(0x0334)

 $\gg$  print  $(x)$ 

 $n$ 

• http://ftp.unicode.org/Public/UNIDATA/UnicodeData.txt  $u = chr(233) + chr(0x0bf2) + chr(3972) + chr(6000) + chr(13231)$ print (unicodedata.numeric(u[1]))

for i, c in enumerate $(u)$ :

print (i, '%5x' % ord(c), unicodedata.category(c), c, unicodedata.name(c))

- 0 e9 LI LATIN SMALL LETTER E WITH ACUTE
- bf2 No TAMIL NUMBER ONE THOUSAND
- 2 f84 Mn TIBETAN MARK HALANTA
- 3 1770 Lo TAGBANWA LETTER SA
- 4 33af So SQUARE RAD OVER S SQUARED
	- http://www.fileformat.info/info/unicode/category/index.htm

## Jak działa UTF-8

- *Co słychać? Co sAychaA? Co sĹychaA?*
- $\cdot$  ł to U+0142 >>> unicodedata.name(unichr(0x0142)) 'LATIN SMALL LETTER L WITH STROKE'
- UTF-8 ma 2 bajty C5 82
- $\cdot$  Skąd wiem, że C5 82 to U+0142?
- $C = 1100, 5 = 0101, 8 = 1000, 2 = 0010$
- ciąg bitów 11000101 10000010
- "110" na początku mówi, że są 2 bajty
- wyrzuć to i 10 na początku drugiego bajta
- Pozostaje 00101000010... a to jest 0142 w hex!!

```
\gg \times = chr(0x0142)
\gg print (x)ł
\gg hex(ord(x))
'0x142'
>>> x.encode('UTF-8')
b'\xc5\x82'
\gg print (x)ł
```
- $\Rightarrow$   $>$  z = chr(0x0420)
- $\gg$  print (z)

#### $\mathsf{P}$

>>> z.encode('utf8') "\xd0\xa0" 1101 0000 1010 0000 1 0000 10 0000 =  $>$  420 (hex)

- $\gg$   $\times$  = chr(0x0d82)
- $\gg$  print  $(x)$

ං

>>> x.encode('utf8') '\xe0\xb6\x82' 1110 0000 1011 0110 1000 0010 0000 11 0110 00 0010 => d82

## Do przeczytania

• <https://docs.python.org/3/howto/unicode.html>